# 《贝叶斯分析》勘误表 (2015.08)

(适用第一版第一次印刷)

## 第一章

 $P_7$ , 第 11 行中: ( 误: 而主观概率则理解为认识主体对事情发生机会的相信程度, <sup>E</sup>.\O
}^:D.YCIwFAig8ou&A  $P_8,$  -8 行中: ( 误: ) 这种不顾实际的样本值而在事前规定的精度和可靠度是不合理的, ,ZCo8\$EI.℄?A` AJa
8  $P_{12}$ , 第 10 行中:  $\begin{cases} \frac{1}{\sqrt{5}} & m(x) = \int_0^1 h(x,\theta) d\theta = \int_0^1 {n \choose x} \theta^x (1-\theta)^{n-x} dx = \frac{1}{n+1}. \end{cases}$  $\mathbf{E}: \quad m(x) = \int_0^1 h(x,\theta)d\theta = \int_0^1 {n \choose x} \theta^x (1-\theta)^{n-x} d\theta = \frac{1}{n+1}.$  $P_{12}$ , -3 行中:  $\begin{cases} \frac{11}{100} & \text{if } x = 0 \text{ if } x = 1 \text{ if } x = 0 \text{ if } x = 0 \text{ if } x = 0 \end{cases}$ 正: 因为当  $x = 0$  或  $x = n$  时,  $\hat{\theta} = 0$  或 1,  $P_{12}$ ,  $-2$  行中:  $\begin{cases} \frac{1}{\sqrt{5}}; \\ \frac{1}{\sqrt{5}}; \\ \frac{1}{\sqrt{5}}; \end{cases}$  而当  $x = 0$  或  $x = 1$  时,  $\hat{\theta}_B = \frac{1}{n+2}$  或  $\frac{n+1}{n+2}$ 正. 而当  $x = 0$  或  $x = n$  时,  $\hat{\theta}_B = \frac{1}{n+2}$  或  $\frac{n+1}{n+2}$ ,  $P_{20},\,$ 第 6 行中: f 误: 为指数族.  $\overline{a}$  of  $\overline{a}$  and  $\overline{a}$   $\overline{a}$ 

# 第二章

- $P_{39},$  第 2 行中: f 误: 定分变法和变分度法都是 ?KAG`KAGJ
- $P_{40},\,$ 第 8 行中: [ 误: 为此我们把区间 [2.0,4.0] 等分为 8 段, ^, 为此我们把区间 $[2.0, 2.40]$  等分为 8 段,
- $P_{40}$ , 第9行中:  $\left\{ \begin{array}{ll} 1 \ \mathbb{R} & \quad \text{R} \ \mathbb{R} & \quad \text{R} \ \mathbb{R} & \quad \text{R} \ \mathbb{R} & \quad \text{R} \ \mathbb{R} & \quad \text{R} \ \mathbb{R} & \quad \text{R} \ \mathbb{R} & \quad \text{R} \ \mathbb{R} & \quad \text{R} \ \mathbb{R} & \quad \text{R} \ \mathbb{R} & \quad \text{R} \ \mathbb{R} & \quad \text{R} \ \mathbb{R} & \quad \text{R} \ \mathbb{R} & \quad \$ 正: 段长 0.05, 记下每段
- $P_{41}$ , 第 3 行中:  $\left\{\begin{array}{ccc} 1 & \frac{1}{100} & \frac{1}{100}$ 正: 表 2.2.3 租金的概率分 布 表

 $P_{44}$ , -3 行, -1 行; 45 页中, 第3、5、7-10 行中将出现的  $S^2$  改为  $S_n^2$ , 共 10 处

$$
P_{47}, \hat{\mathfrak{B}} \ 3 \ \hat{\mathfrak{f}} \mathfrak{f} \mathfrak{f} \mathfrak{t} \colon \begin{cases} \n\overline{\mathfrak{B}}: \quad +E^{\theta|\lambda} \Big\{ \big[ \mu(\theta) - \mu_m(\lambda) \big]^2 \Big\} \\ \n\overline{\mathbb{E}}: \quad +E^{\theta|\lambda} \Big\{ \big[ \mu(\theta) - \mu_m(\lambda) \big]^2 \Big\} \n\end{cases}
$$

$$
P_{53}, -8 \overleftrightarrow{\mathbf{f}} \overleftrightarrow{\mathbf{f}} \cdot \begin{cases} \overleftrightarrow{\mathbf{g}} & I(\boldsymbol{\theta}) = E_{\mathbf{x}|\boldsymbol{\theta}} \left\{ -\frac{\partial^2 l}{\partial \boldsymbol{\theta}^2} \right\} \\ \overrightarrow{\mathbf{f}} & I(\boldsymbol{\theta}) = E_{\mathbf{x}|\boldsymbol{\theta}} \left\{ -\frac{\partial^2 l}{\partial \boldsymbol{\theta}^2} \right\} . \end{cases}
$$

 $P_{57}$ , 第 8 、 10-12 行中将  $f_m(x)$  改为  $m(x)$ , 共 5 处。

 $P_{57},$  -1 行, -2 行中: ‹ ( 误: 只对先验分布为共轭先验的情形有效. 当先验分布为非共轭先验情形, &Ck~K^V;k~hduhk~81xrC-Tk~K

$$
P_{61}, \nexists \mathbf{1} 1 \nexists \mathbf{r} \mathbf{H}: \n\begin{cases} \n\mathbb{R}: & f(x|\lambda) = \\ \n\mathbb{E}: & f(x|\lambda, \alpha) = \n\end{cases}
$$

$$
P_{62}, \tilde{\mathfrak{B}} \ 5 \ \tilde{\mathfrak{f}} \mathfrak{f} \mathfrak{f} \math
$$

$$
P_{64},
$$
第 8行中: 
$$
\left\{\begin{array}{ll}\n\downarrow & \text{可以认为它是概率分析ៃ而定性的一神度量. & \text{L:} & \text{TUL} \setminus \text{LH} \setminus \text{D} \text{C} \setminus \text{E} \setminus \text{E} \setminus \text{
$$

$$
P_{71},-11\overleftrightarrow{1}+\cdots \left\{\begin{array}{ll}\n\ddot{\not{\!E}} & \ddot{\not{\!E}} & \ddot{\not{\!E}} & \ddot{\not{\!E}} & \ddot{\not{\!E}} \\
\ddot{\mathbf{E}} & \ddot{\mathbf{E}} & \ddot{\mathbf{E}} & \ddot{\mathbf{E}} & \ddot{\mathbf{E}} \\
\ddot{\mathbf{E}} & \ddot{\mathbf{E}} & \ddot{\mathbf{E}} & \ddot{\mathbf{E}} & \ddot{\mathbf{E}} \\
\ddot{\mathbf{E}} & \ddot{\mathbf{E}} & \ddot{\mathbf{E}} & \ddot{\mathbf{E}} & \ddot{\mathbf{E}} \\
\mathbf{E} & \ddot{\mathbf{E}} & \ddot{\mathbf{E}} & \ddot{\mathbf{E}} & \ddot{\mathbf{E}} \\
\mathbf{E} & \ddot{\mathbf{E}} & \ddot{\mathbf{E}} & \ddot{\mathbf{E}} \\
\mathbf{E} & \ddot{\mathbf{E}} & \ddot{\mathbf{E}} & \ddot{\mathbf{E}} \\
\mathbf{E} & \ddot{\mathbf{E}} & \ddot{\mathbf{E}} & \ddot{\mathbf{E}} \\
\mathbf{E} & \ddot{\mathbf{E}} & \ddot{\mathbf{E}} & \ddot{\mathbf{E}} \\
\mathbf{E} & \ddot{\mathbf{E}} & \ddot{\mathbf{E}} & \ddot{\mathbf{E}} \\
\mathbf{E} & \ddot{\mathbf{E}} & \ddot{\mathbf{E}} & \ddot{\mathbf{E}} \\
\mathbf{E} & \ddot{\mathbf{E}} & \ddot{\mathbf{E}} & \ddot{\mathbf{E}} \\
\mathbf{E} & \ddot{\mathbf{E}} & \ddot{\mathbf{E}} & \ddot{\mathbf{E}} \\
\mathbf{E} & \ddot{\mathbf{E}} & \ddot{\mathbf{E}} & \ddot{\mathbf{E}} \\
\mathbf{E} & \ddot{\mathbf{E}} & \ddot{\mathbf{E}} & \ddot{\mathbf{E}} \\
\mathbf{E} & \ddot{\mathbf{E}} & \ddot{\mathbf{E}} & \ddot{\mathbf{E}} \\
\mathbf{E} & \ddot{\mathbf{E}} & \ddot{\mathbf{E}} & \ddot{\mathbf{E}} \\
\mathbf{E} & \ddot{\mathbf{E}} & \ddot{\mathbf{E}} & \ddot{\mathbf{E}} \\
\math
$$

$$
P_{72},-9\overleftrightarrow{1}\mathbf{F}+\cdot\quad\left\{\begin{array}{ll}\mathbf{4}\mathbf{.} & \mathbf{1}\mathbf{.} & \mathbf{.} \\ \mathbf{.} & \mathbf{.} & \mathbf{.} \\ \mathbf{.} & \mathbf{.} & \mathbf{.} \end{array}\right.
$$

 $P_{74},$  第 5 行中: ‹ [ 误: 由先验和超先验决定的一个新先验就称为多层先验多层先验 (hierarchical prior). 正: 由先验和超先验决定的一个新先验就称为多层先验 (hierarchical prior).

 $P_{75}$ , -9 行中:  $\left\{\n \begin{array}{ll}\n \downarrow \mathbb{R} & \lambda \text{ if } \lambda \uparrow \mathbb{R} \\
 \downarrow \lambda \text{ if } \mathbb{R} & \lambda \downarrow \lambda \downarrow \lambda \downarrow \lambda\n \end{array}\n \right\}$ 正:  $\lambda$  的先验分布 π2( $\lambda$ ) 为  $U(0.1, 0.5)$ 

 $P_{76}$ , -13 行中:  $\left\{\begin{array}{ccc} \frac{11}{100} & \text{8} & 2.6.1 & \theta & \text{8} & \frac{11}{100} \\ \frac{11}{100} & \text{8} & \text{8} & \text{9} & \text{10} & \text{10} & \text{10} \\ \frac{11}{100} & \text{9} & \text{10} & \text{10} & \text{10} & \text{10} & \text{10} \\ \end{array}\right.$ 正: 图 2.7.1 θ 的多层先验

## 第三章

$$
P_{83}
$$
,  $\hat{\#}$  9  $\hat{\mathcal{T}}\hat{\mathcal{T}}$ :  
 $\begin{cases} \n\hat{\#} \cdot & B_1 = \{\theta = 1\}, \ B_2 = \{\theta = 2\}, \\ \n\tilde{\mathcal{F}} \cdot & B_1 = \{\theta = \theta_1\}, \ B_2 = \{\theta = \theta_2\}, \n\end{cases}$ 

 $P_{85}, -9, -8$  和 -3 行中: 改  $S_*^2$  为  $t, \#$  5 处.

P<sub>89</sub>,第9行中, 
$$
\begin{cases}\n\ddot{\beta}_{11} & \theta \text{ in } \mathcal{H} = \vec{0} \text{ in } \mathcal{H} = \vec{0} \text{ in } \mathcal{H} =
$$

P122, -7 <sup>y</sup>+ f Æe~K π(θ|x) ^ N(x, σ<sup>2</sup> ), 37 ÆÆ 3.4.7, " θ 8e~K π(θ|x) ^ N(x, σ<sup>2</sup> ), 37 P123, -10 <sup>y</sup>+ f X = (x1, · · · , x10), R7\$ X¯ = 1.5 , X = (X1, · · · , X10), R7\$ X¯ = 1.5 , P124, ; 12 <sup>y</sup>+ f 8\$ x -xv? 8\$ x¯ -xv? P126, ; 12 <sup>y</sup>+ f m1(x) = R θ6=θ<sup>0</sup> f(x|θ)g1(θ)dθ. m1(x) = R {θ6=θ0} f(x|θ)g1(θ)dθ. P126, ; 14 <sup>y</sup>+ f α<sup>0</sup> = π(Θ0|x) = <sup>π</sup>0f(x|θ0) m(x) , α<sup>1</sup> = π(Θ1|x) = <sup>π</sup>1m1(x) m(x) . α<sup>0</sup> = P(Θ0|x) = <sup>π</sup>0f(x|θ0) m(x) , α<sup>1</sup> = P(Θ1|x) = <sup>π</sup>1m1(x) m(x) . P126, -4 <sup>y</sup>+ f <sup>α</sup><sup>0</sup> <sup>=</sup> <sup>π</sup>(Θ0|x) = <sup>h</sup> 1 + <sup>1</sup>−π<sup>0</sup> π<sup>0</sup> · 1 Bπ(x) i<sup>−</sup><sup>1</sup> . <sup>α</sup><sup>0</sup> <sup>=</sup> <sup>P</sup>(Θ0|x) = <sup>h</sup> 1 + <sup>1</sup>−π<sup>0</sup> π<sup>0</sup> · 1 Bπ(x) i<sup>−</sup><sup>1</sup> . P129, ; 14 <sup>y</sup>+ f P(a ≤ Z<sup>0</sup> ≤ b|x) = R <sup>b</sup> a p(z0|x)dz = 1 − α. P(a ≤ Z<sup>0</sup> ≤ b|x) = R <sup>b</sup> a p(z0|x)dz<sup>0</sup> = 1 − α. P131, ; 9 y` -6 <sup>y</sup>+ f p(z|θ) = p(z|x¯) = P134, ; 9 <sup>y</sup> (iX <sup>∗</sup>11) + f <sup>E</sup> π2(σ 2 ) ^):K Γ −1 (α, β<sup>−</sup><sup>1</sup> ), <sup>E</sup> π2(σ 2 ) ^):K Γ −1 (α, β), P134, -11 <sup>y</sup> (iX <sup>∗</sup>11) + f <sup>β</sup>˜ <sup>=</sup> h 1 <sup>β</sup> + 1 2 Pn i=1 (x<sup>i</sup> − x¯) <sup>2</sup> + n(¯x−µ) 2 2(1+nτ) i . β˜ = h β + 1 2 Pn i=1 (x<sup>i</sup> − x¯) <sup>2</sup> + n(¯x−µ) 2 2(1+nτ) i . P136, ; 7 <sup>y</sup> (iX 21 ) + f Γ −1 (10, 0.01). eRY\\$^ 5, 12, 14, 10, 12. Γ −1 (10, 100). eRY\\$^ 5, 12, 14, 10, 12. P137, ; 5 <sup>y</sup> (iX 33 ) + f iX 24 81j38u~ iX 25 81j38u~

# 第四章

$$
P_{142},-1 \overleftrightarrow{\mathbf{f}} \dot{\mathbf{\mp}} \mathbf{i}: \begin{cases} \n\overleftrightarrow{\mathbf{g}} \mathbf{i}: \pi(\theta) = \frac{\lambda^r}{\Gamma(r)} \theta^{r-1} e^{-\lambda \theta},\\ \n\overrightarrow{\mathbf{f}} \mathbf{i}: \pi(\theta) = \frac{\lambda^r}{\Gamma(r)} \theta^{r-1} e^{-\lambda \theta} \cdot I_{(0,\infty)}(\theta),\n\end{cases}
$$

P<sub>143</sub>,第5行中: {
$$
\leftarrow
$$
 (
$$
\downarrow
$$
 6.7) = 
$$
E(\theta|\bar{x}) = \frac{r+n\bar{x}}{n+\bar{x}}
$$
\nP<sub>146</sub>,第6行中: {
$$
\leftarrow
$$
 6.7) = 
$$
E(\theta|\bar{x}) = \frac{r+n\bar{x}}{n+\bar{x}}
$$
\nP<sub>146</sub>,第6行中: {
$$
\leftarrow
$$
 7.52, 第 10-11行中: {
$$
\leftarrow
$$
 8.7) = 
$$
\leftarrow
$$
 8.7) = 
$$
\leftarrow
$$
 1.8) = 
$$
\leftarrow
$$
 1.8) = 
$$
\leftarrow
$$
 1.8) = 
$$
\leftarrow
$$
 1.8) = 
$$
\leftarrow
$$
 1.8) = 
$$
\leftarrow
$$
 1.8) = 
$$
\leftarrow
$$
 1.8) = 
$$
\leftarrow
$$
 1.8) = 
$$
\leftarrow
$$
 1.8) = 
$$
\leftarrow
$$
 1.8) = 
$$
\leftarrow
$$
 1.8) = 
$$
\leftarrow
$$
 1.8) = 
$$
\leftarrow
$$
 1.8) = 
$$
\leftarrow
$$
 1.8) = 
$$
\leftarrow
$$
 1.8) = 
$$
\leftarrow
$$
 1.8) = 
$$
\leftarrow
$$
 1.8) = 
$$
\leftarrow
$$
 1.8) = 
$$
\leftarrow
$$
 1.8) = 
$$
\leftarrow
$$
 1.8) = 
$$
\leftarrow
$$
 1.8) = 
$$
\leftarrow
$$
 1.8) = 
$$
\leftarrow
$$
 1.8) = 
$$
\leftarrow
$$
 1.8) = 
$$
\leftarrow
$$
 1.8) = 
$$
\leftarrow
$$
 1.8) = 
$$
\leftarrow
$$
 1.8) = 
$$
\leftarrow
$$
 1.8) = 
$$
\leftarrow
$$
 1.8) = 
$$
\leftarrow
$$
 1.8) = 
$$
\leftarrow
$$
 1.8) = 
$$
\leftarrow
$$
 1.8

# 第五章

 $P_{187, -5}$  行中: 积分限有错. 将

$$
E^{\pi}(\theta|x) = \frac{\int_0^{\infty} \theta \exp\{-(\theta - x)^2/(2\sigma^2)\} (\tau^2 + (\theta - \mu)^2)^{-1} d\theta}{\int_0^{\infty} \exp\{-(\theta - x)^2/(2\sigma^2)\} (\tau^2 + (\theta - \mu)^2)^{-1} d\theta}
$$

修改为

$$
E^{\pi}(\theta|x) = \frac{\int_{-\infty}^{\infty} \theta \exp\{-(\theta - x)^2/(2\sigma^2)\} (\tau^2 + (\theta - \mu)^2)^{-1} d\theta}{\int_{-\infty}^{\infty} \exp\{-(\theta - x)^2/(2\sigma^2)\} (\tau^2 + (\theta - \mu)^2)^{-1} d\theta},
$$

 $P_{187, -4}$  行中: 积分限有错. 将

$$
V^{\pi}(\theta|x) = \frac{\int_0^{\infty} \theta^2 \exp\{-(\theta - x)^2/(2\sigma^2)\} (\tau^2 + (\theta - \mu)^2)^{-1} d\theta}{\int_0^{\infty} \exp\{-(\theta - x)^2/(2\sigma^2)\} (\tau^2 + (\theta - \mu)^2)^{-1} d\theta}
$$

修改为

$$
V^{\pi}(\theta|x) = \frac{\int_{-\infty}^{\infty} \theta^2 \exp\{-(\theta - x)^2/(2\sigma^2)\} (\tau^2 + (\theta - \mu)^2)^{-1} d\theta}{\int_{-\infty}^{\infty} \exp\{-(\theta - x)^2/(2\sigma^2)\} (\tau^2 + (\theta - \mu)^2)^{-1} d\theta}
$$

 $\mathbf{P}_{190}$ , -1 行中:  $\left\{\n \begin{array}{ll}\n \downarrow\n \end{array}\n\right.$   $\left.\n \begin{array}{ll}\n \downarrow\n \end{array}\n\right\}$   $\left.\n \begin{array}{ll}\n \downarrow\n \end{array}\n\right\}$   $\left.\n \begin{array}{ll}\n \downarrow\n \end{array}\n\right\}$   $\left.\n \begin{array}{ll}\n \downarrow\n \end{array}\n\right\}$   $\left.\n \begin{array}{ll}\n \downarrow\n \end{array}\n\right\}$   $\left.\n \begin{array}{ll}\n \downarrow\n \end{array}\n\$ 正· 记  $p(z|y, \hat{\theta})$  为在给定  $y, \hat{\theta}$  时 Z 的预测分布,

 $P_{194}$ , -8 行中: 积分限有错. 将

$$
E^{\pi}(\theta|x) = \frac{\int_0^{\infty} \theta exp\{-(\theta - x)^2/(2\sigma^2)\}(\tau^2 + (\theta - \mu)^2)^{-1}d\theta}{\int_0^{\infty} exp\{-(\theta - x)^2/(2\sigma^2)\}(\tau^2 + (\theta - \mu)^2)^{-1}d\theta},
$$

修改为

$$
E^{\pi}(\theta|x) = \frac{\int_{-\infty}^{\infty} \theta \exp\{-(\theta - x)^2 / (2\sigma^2)\} (\tau^2 + (\theta - \mu)^2)^{-1} d\theta}{\int_{-\infty}^{\infty} \exp\{-(\theta - x)^2 / (2\sigma^2)\} (\tau^2 + (\theta - \mu)^2)^{-1} d\theta},
$$

P195, -8 <sup>y</sup>+ f r X1, · · · , X<sup>n</sup> ^. N(θ, σ<sup>2</sup> ) +(58 i.i.d r X = (X1, · · · , Xn) ^. N(θ, σ<sup>2</sup> ) +(58 i.i.d P195, -7 ` -6 <sup>y</sup>+ f l A^ e −|θ|/2 σ 2 l A^ 1 2 e −|θ|/2 , σ<sup>2</sup> P195, -4 -3 ` -1 <sup>y</sup>+y E<sup>π</sup> (θ|x) ` π(θ, σ<sup>2</sup> |x) KN^ E<sup>π</sup> (θ|x) ` π(θ, σ<sup>2</sup> |x), <sup>V</sup> 4 + P196, ; 6 <sup>y</sup>+ f /6 e −|θ|/2 [σ <sup>2</sup>/(1 + σ 2 ) 2 <sup>C</sup> g<sup>1</sup> ` g<sup>2</sup> p /6 e −|θ|/2 σ <sup>2</sup>/(1 + σ 2 ) 2 8`C g<sup>1</sup> ` g<sup>2</sup> U2 p P197, ; 2 <sup>y</sup>+ f -I^#O #O-RV;k~ -\$^#O0I" #O-RV;k~ P200, ; 5 <sup>y</sup>+ f µ˜N,m = 1 N P N 1 h(Xm, i). µ˜N,m = 1 N P N 1 h(Xm,i).

$$
\mathbf{P_{201}},\nexists \ 6\ \widehat{\mathcal{T}}\ \stackrel{\mathcal{L}}{=} \left\{\n \begin{array}{ll}\n \downarrow \mathbb{R} & \downarrow \mathbb{Q} \\
 \downarrow \mathbb{R} & \downarrow \quad \mathbb{Q}\n \end{array}\n \right.
$$

 $P<sub>205</sub>$ , 第 23-24 行中: 将 R 代码

$$
\begin{array}{c}\n \text{if } (u[i] \leq r) \times [i] \leq y \text{ else} \\
 x[i] \leq x \end{array}
$$

修改为

```
if (u[i] \le r) x[i] \le yelse x[i]<- xt
\mathbf{P}_{209}, 第 11 行中: { 误: 下面我们产生 \sigma^2 = 4 的 Rayleigh 分布随机数.
                    j"
 A σ = 4 8 Rayleigh KSiO
P<sub>209</sub>, 第 13 行中: 将 R 代码
      xt < -x[i-1] y<-rchisq(1,df=xt)
 修改为
       xt < -x[i-1]; y < -rchisq(1,df=xt)P_{209}, -7 行中: 将 R 代码
          den \leftarrow f(xt, sigma) * dchisq(y, df = xt)
          if (u[i] \leq num/den) x[i] \leq y else {
              x[i] \leftarrow xt修改为
          den \leftarrow f(xt, sigma) * dchisq(y, df = xt)
        if (u[i] \leq num/den) x[i] \leq yelse {
          x[i] <- xtP<sub>210</sub>, -7 行中: { 误: Y 从一个对称的提议分布 g(Y|X_n) = g(|X_n - Y|) 中产生的,
                 正: Y 从一个对称的提议分布 g(Y|X_t) = g(|X_t - Y|) 中产生的,
P_{211}, -16 至 -14 行中: 将 R 代码
       if (u[i] \leq (dt(y, n) / dt(x[i-1], n)))x[i] <- y else {
           x[i] <- x[i-1]
 修改为
       if (u[i] \leq (dt(y, n) / dt(x[i-1], n)))x[i] <- y
       else {
           x[i] <- x[i-1]P_{212}, 第 15 行中, 将 "当 σ<sup>2</sup> = 0.05 时,"改为 "当 σ = 0.05 时,"
    第 16 行中,将 "当 \sigma^2 = 0.5 时,链的收敛较慢;当 \sigma^2 = 2 时," 改为
                  "当 \sigma = 0.5 时,链的收敛较慢,当 \sigma = 2 时,"
    第 17 行中, 将 "而当 \sigma^2 = 16 时, 接受的概率太小, "改为
                  "而当 \sigma = 16 时,接受的概率太小,"
```
7

 $P_{215}$ , 第7行中: 将

$$
\frac{f(y)g(x_n)}{g(y)f(x_n)} = \frac{x_t^{a-1}(1-x_n)^{b-1}\prod_{j=1}^n [y f_1(z_j) + (1-y)f_2(z_j)]}{y^{a-1}(1-y)^{b-1}\prod_{j=1}^n [x_nf_1(z_j) + (1-x_n)f_2(z_j)]}.
$$

修改为

$$
\frac{f(y)g(x_n)}{g(y)f(x_n)} = \frac{x_n^{a-1}(1-x_n)^{b-1}\prod_{j=1}^n [yf_1(z_j) + (1-y)f_2(z_j)]}{y^{a-1}(1-y)^{b-1}\prod_{j=1}^n [x_nf_1(z_j) + (1-x_n)f_2(z_j)]}.
$$

 $P_{215}$ , 第 12-13 行中: 将 R 代码

a <- 1 # a<-5 #parameter of Beta(a,b) proposal dist. b <- 1 # b<-2 #parameter of Beta(a,b) proposal dist.

修改为

a <- 1 #parameter of Beta(a,b) proposal dist. b <- 1 #parameter of Beta(a,b) proposal dist.

P216, -12 ` -11 <sup>y</sup>+ f Xn,i H; n ->3e X<sup>t</sup> ; i RK80V 正: 一令  $X_{n,i}$  表示在第  $n$  次迭代后  $\boldsymbol{X}_n$  第  $i$  个分量的状态,

 $P_{216}$ ,  $-10 \nsubseteq -9$  行中: 将 " … 算法更新  $X_{n,i}$ . 做法如下: 对  $i = 1, \dots, k$ , 从第  $i$  个提议分布  $q_i(\cdot|X_{n,i}, X^*_{n,-i})$  中" 修改为

" … 算法更新  $X_{n,i}$ . 做法如下: 对  $i = 1, \dots, k$ , 从第  $i$  个提议分布  $q_i(\cdot | X_{n,i}, \mathbf{X}_{n,-i}^*)$  中"

 $P_{216}$ , -6 行中: 将

$$
\alpha(\mathbf{X}_{n,-i}^*, X_{n,i}, Y_i) = \min\left\{1, \frac{f(\mathbf{Y}_i|\mathbf{X}_{n,-i}^*)q_i(X_{n,i}^*|Y_i, \mathbf{X}_{n,-i}^*)}{f(X_{n,i}|\mathbf{X}_{n,-i}^*)q_i(Y_i|X_{n,i}, \mathbf{X}_{n,-i}^*)}\right\}
$$

修改为

$$
\alpha(\mathbf{X}_{n,-i}^*, X_{n,i}, Y_i) = \min\left\{1, \frac{f(Y_i|\mathbf{X}_{n,-i}^*) q_i(X_{n,i}|Y_i, \mathbf{X}_{n,-i}^*)}{f(X_{n,i}|\mathbf{X}_{n,-i}^*) q_i(Y_i|X_{n,i}, \mathbf{X}_{n,-i}^*)}\right\}
$$

\n
$$
P_{217}, \n \n \begin{aligned}\n &\vec{B} \cdot \vec{B} \\
 &\vec{B} \cdot \vec{B} \\
 &\vec{C} \cdot \vec{C} \\
 &\vec{C} \cdot \vec{C} \\
 &\vec{C} \cdot \vec{C} \\
 &\vec{C} \cdot \vec{C} \\
 &\vec{C} \cdot \vec{C} \\
 &\vec{C} \cdot \vec{C} \\
 &\vec{C} \cdot \vec{C} \\
 &\vec{C} \cdot \vec{C} \\
 &\vec{C} \cdot \vec{C} \\
 &\vec{C} \cdot \vec{C} \\
 &\vec{C} \cdot \vec{C} \\
 &\vec{C} \cdot \vec{C} \\
 &\vec{C} \cdot \vec{C} \\
 &\vec{C} \cdot \vec{C} \\
 &\vec{C} \cdot \vec{C} \\
 &\vec{C} \cdot \vec{C} \\
 &\vec{C} \cdot \vec{C} \\
 &\vec{C} \cdot \vec{C} \\
 &\vec{C} \cdot \vec{C} \\
 &\vec{C} \cdot \vec{C} \\
 &\vec{C} \cdot \vec{C} \\
 &\vec{C} \cdot \vec{C} \\
 &\vec{C} \cdot \vec{C} \\
 &\vec{C} \cdot \vec{C} \\
 &\vec{C} \cdot \vec{C} \\
 &\vec{C} \cdot \vec{C} \\
 &\vec{C} \cdot \vec{C} \\
 &\vec{C} \cdot \vec{C} \\
 &\vec{C} \cdot \vec{C} \\
 &\vec{C} \cdot \vec{C} \\
 &\vec{C} \cdot \vec{C} \\
 &\vec{C} \cdot \vec{C} \\
 &\vec{C} \cdot \vec{C} \\
 &\vec{C} \cdot \vec{C} \\
 &\vec{C} \cdot \vec{C} \\
 &\vec{C} \cdot \vec{C} \\
 &\vec{C} \cdot \vec{C} \\
 &\vec{C} \cdot \vec{C} \\
 &\vec{C} \cdot \vec{C} \\
 &\vec{C} \cdot \vec{C} \\
 &\vec{C} \cdot \vec{C} \\
 &\vec{C} \cdot \vec{C} \\
 &\vec{C} \cdot \vec{C} \\
 &\vec{C} \cdot \vec{C} \\
 &\vec{C} \cdot \vec{C} \\
 &\vec{C} \cdot \vec{C} \\
 &\vec{C} \cdot \vec{C} \\
 &\vec{C} \cdot
$$

**P<sub>217</sub>**, 第 7 行中:  $\begin{cases} \frac{1}{K} & f(\beta_0, \beta_1 | y) \\ -f(\beta_0, \beta_1 | y) \end{cases}$  $\mathbb{H}$ :  $\pi(\beta_0, \beta_1|y)$ 

 $P_{218}$ ,-16 至-1 行中: 将 R 代码

```
burnin<-15000 idx<-seq(1,m,50) idx2<-seq(burnin+1,m)
par(mfrow=c(2,2))plot(idx,beta[idx,1],type="l",xlab="Iterations",ylab="Values of
    beta0") plot(idx,beta[idx,2],type="l",xlab="Iterations",ylab="Values
    of beta1")
ergbeta0<-erg.mean(beta[,1]) ergbeta02<-erg.mean(beta[idx2,1])
ylims0<-range(c(ergbeta0,ergbeta02)) ergbeta1<-erg.mean(beta[,2])
ergbeta12<-erg.mean(beta[idx2,2])
ylims1<-range(c(ergbeta1,ergbeta12)) plot(idx, ergbeta0[idx],
 type='l', ylab='Values of beta0', xlab='Iterations',
    main='(c) Ergodic Mean Plot of beta0', ylim=ylims0)
lines(idx2, ergbeta02[idx2-burnin], col=2, lty=2) plot(idx,
ergbeta1[idx], type='l', ylab='Values of betal', xlab='Iterations',
    main='(d) Ergodic Mean Plot of beta1', ylim=ylims1)
 lines(idx2, ergbeta12[idx2-burnin], col=2, lty=2)
apply(beta[(burnin+1):m,],2,mean) apply(beta[(burnin+1):m,],2,sd)
修改为
burnin<-15000; idx<-seq(1,m,50); idx2<-seq(burnin+1,m)
par(mfrow=c(2,2))plot(idx,beta[idx,1],type="l",xlab="Iterations",ylab="Values of beta0")
plot(idx,beta[idx,2],type="l",xlab="Iterations",ylab="Values of beta1")
ergbeta0<-erg.mean(beta[,1]); ergbeta02<-erg.mean(beta[idx2,1])
ylims0<-range(c(ergbeta0,ergbeta02)); ergbeta1<-erg.mean(beta[,2])
ergbeta12<-erg.mean(beta[idx2,2])
ylims1<-range(c(ergbeta1,ergbeta12))
plot(idx,ergbeta0[idx],type='l',ylab='Values of beta0',xlab='Iterations',
     main='(c) Ergodic Mean Plot of beta0',ylim=ylims0)
lines(idx2,ergbeta02[idx2-burnin],col=2,lty=2)
plot(idx,ergbeta1[idx],type='l',ylab='Values of beta1',xlab='Iterations',
```

```
main='(d) Ergodic Mean Plot of beta1', ylim=ylims1)
lines(idx2,ergbeta12[idx2-burnin],col=2,lty=2)
apply(beta[(burnin+1):m,],2,mean)
```

```
apply(beta[(burnin+1):m,],2,sd)
```

```
P_{219}, 第 2 行中: 将 R 代码
```
cor(beta[(burnin+1):\$m\$,1],beta[(burnin+1):\$m\$,2])=-0.954

修改为

 $cor(beta[(burnin+1):m,1],beta[(burnin+1):m,2]) = -0.954$ 

**P**<sub>219</sub>, -6 行中:  $\left\{\nexists s \in S_{\beta} = c_{\beta[H(\beta)]^{-1}}^2.$  $\mathbf{E}$ :  $\mathbf{S}_{\boldsymbol{\beta}} = c_{\boldsymbol{\beta}}^2 [H(\boldsymbol{\beta})]^{-1}.$ 

 $P_{220}$ , 第 14-30 行中的 R 代码

```
library(MASS) y=wais[,2] x=wais[,1] prop.sd=0.3 m=2500 beta0=c(0,0)
n <-length(y) X <-cbind(rep(1,n), x ) mu.beta <-c(0,0)
s.beta<-c(100,100) c.beta<- prop.sd beta <- matrix(nrow=Iterations,
ncol=2) acc.prob <- 0 current.beta<-beta0 for (t in 1:m){
 cur<-calculate.loglike( current.beta )
 cur.T<-(1/c.beta^2)*(cur$H+diag(1/s.beta^2))
 prop.beta<- mvrnorm( 1, current.beta, solve(cur.T))
```

```
prop<-calculate.loglike( prop.beta )
prop.T <- (1/c.beta^2)* (prop$H+diag(1/s.beta^2))
loga <-( prop$loglike-cur$loglike
+sum(dnorm(prop.beta,mu.beta,s.beta,log=TRUE))
-sum(dnorm(current.beta,mu.beta,s.beta,log=TRUE))
+ as.numeric(0.5*log( det(prop.T) )
- 0.5 * t(current.beta - prop.beta) %*% prop.T %*% (current.beta - prop.beta))
- as.numeric(0.5*log( det(cur.T ) )
```

```
- 0.5 * t(prop.beta - current.beta) %*% cur.T %*% (prop.beta- current.beta )) )
 u<-runif(1)
```
修改为

```
library(MASS)
y=wais[,2]; x=wais[,1]; prop.sd=0.3; m=2500; beta0=c(0,0)
n <-length(y); X <- cbind(rep(1,n),x); mu.beta <- c(0,0)
s.beta<-c(100,100); c.beta<-prop.sd
beta<-matrix(nrow=Iterations,ncol=2)
acc.prob<-0; current.beta<-beta0
for(t in 1:m){
 cur<-calculate.loglike(current.beta)
 cur.T<-(1/c. \text{beta}^2)*(\text{cur$H+diag}(1/s. \text{beta}^2))prop.beta<-mvrnorm(1,current.beta,solve(cur.T))
 prop<-calculate.loglike(prop.beta)
 prop.T<-(1/c.beta^2)*(prop$H+diag(1/s.beta^2))
 loga<-(prop$loglike-cur$loglike+sum(dnorm(prop.beta,mu.beta,s.beta,log=TRUE))
        -sum(dnorm(current.beta,mu.beta,s.beta,log=TRUE))
        +as.numeric(0.5*log(det(prop.T))
        -0.5*t(current.beta-prop.beta)%*%prop.T%*%(current.beta-prop.beta))
        -as.numeric(0.5*log(det(cur.T))
        -0.5*t(prop.beta-current.beta)%*% cur.T%*%(prop.beta- current.beta)))
  u < - runif(1)
```
 $P_{221}$ , 第 12-24 行中的 R 代码

```
y <-wais[,2] x <-wais[,1] m <-10000 beta0 <-c(0,0) #initial value mu.beta <-c(0,0) # prior s.beta <-c(100,100)
value mu.beta<-c(0,0) # prior s.beta<-c(100,100)<br>prior prop.s<-c(1.75,0.2) # sd of proposal normal bet
                                  # sd of proposal normal beta <-
matrix(nrow=m, ncol=2) acc.prob <-c(0,0) current.beta<-beta0 for (t
in 1:m){
  for (j in 1:2){
    prop.beta<- current.beta
    prop.beta[j]<- rnorm( 1, current.beta[j], prop.s[j] )
    cur.eta <-current.beta[1]+current.beta[2]*x
    prop.eta<-prop.beta[1]+prop.beta[2]*x
    if(sum(prop.eta>700)>0) {print(t); stop;}
    if(sum(cur.eta >700)>0) {print(t); stop;}
    loga <-(sum(y*prop.eta-log(1+exp(prop.eta)))
```
修改为

```
y<-wais[,2]; x<-wais[,1]; m<-10000; beta0<-c(0,0) #initial value mu.beta < -(0,0) # prior
mu. beta < -c(0,0)s.beta<-c(100,100) # prior
prop.s<-c(1.75,0.2) # sd of proposal normal
beta<-matrix(nrow=m, ncol=2); acc.prob <-c(0,0); current.beta<-beta0
for(t in 1:m){
  for(j in 1:2){
    prop.beta<-current.beta
    prop.beta[j]<-rnorm(1,current.beta[j], prop.s[j])
```
cur.eta<-current.beta[1]+current.beta[2]\*x prop.eta<-prop.beta[1]+prop.beta[2]\*x if(sum(prop.eta>700)>0) {print(t); stop;} if(sum(cur.eta >700)>0) {print(t); stop;} loga<-sum(y\*prop.eta-log(1+exp(prop.eta))

- $\mathbf{P_{222},}$  第 10-11 行中: { 误: 其联合分布  $f(x)$  为目标抽样分布. 正: 其联合分布  $f(\boldsymbol{x})$  为目标抽样分布.
- $\mathbf{P}_{222}$ , 第 15 行中:  $\left\{\begin{array}{ccc} \frac{1}{100} & \frac{1}{100} & \frac{1}{100} \\ \frac{1}{100} & \frac{1}{100} & \frac{1}{100} & \frac{1}{100} \\ \frac{1}{100} & \frac{1}{100} & \frac{1}{100} & \frac{1}{100} & \frac{1}{100} \end{array}\right.$ 正 $\cdots$  在  $t = 0$  时,初始化  $X(0)$ .
- P222, ; 17 <sup>y</sup>+ f x<sup>1</sup> = X1(t − 1).  $\mathbb{H}: \quad \hat{\Leftrightarrow} x = \mathbf{X}(t-1).$
- **P**<sub>223</sub>, 第 1 行中:  $\left\{\nexists \mathbf{b} f(x_j | x_{-j}) \propto f(x),\n\right\}$ 正• 因为  $f(x_j |x_{-j}) \propto f(x)$ ,
- $\mathbf{P_{223}},$  第 8 行中: { 误: 我们仍用  $f(x_j|x_{-j})$  表示  $X_j|X_{-j}$  的条件概率密度, 正: 我们仍用  $f(x_j | \boldsymbol{x}_{-j})$  表示  $X_j | \boldsymbol{X}_{-j}$  的条件概率密度,
- **P<sub>224</sub>**, 第 6 行中:  $\begin{cases} \frac{1}{K} & \Leftrightarrow (x_1, x_2) = X(t-1). \end{cases}$  $E: \quad \hat{\Leftrightarrow} (x_1, x_2) = \mathbf{X}(t-1).$

# $P_{226}$ , 第 21 行至 23 行中: 将 R 代码

mcmc.output<-theta apply(mcmc.output[-(1:1000),],2,mean) #compare to true value: 98.25, 0.542 apply(mcmc.output[-(1:1000),],2,sd) #compare to true value: 0.06456, 0.06826

#### 修改为

```
mcmc.output<-theta
apply(mcmc.output[-(1:1000),],2,mean) #compare to true value: 98.25, 0.542
apply(mcmc.output[-(1:1000),],2,sd) #compare to true value: 0.06456, 0.06826
```
 $P_{226}$ , 将 25 行至 43 行中的 R 代码修改为

```
par(mfrow=c(3,2),xaxs='r',yaxs='r',bty='l',cex=0.8) iter<-1500;
burnin<-500; index<-1:iter; index2<-(burnin+1):iter
plot(index,theta[index,1],type='l',ylab='Values of mu',
     xlab='Iterations',main='(a) Trace Plot of mu')
plot(index,theta[index,2],type='l',ylab='Values of sigma',
     xlab='Iterations',main='(b) Trace Plot of sigma')
ergtheta0 <- erg.mean(theta[index, 1])
ergtheta02<-erg.mean(theta[index2,1])
ylims0<-range(c(ergtheta0,ergtheta02))
```

```
ergtheta1<-erg.mean(theta[index,2])
ergtheta12<-erg.mean(theta[index2,2])
ylims1<-range(c(ergtheta1,ergtheta12))
step<-10; index3<-seq(1,iter,step); index4<-seq(burnin+1,iter,step)
plot(index3,ergtheta0[index3],type='l',ylab='Values of mu',
     xlab='Iterations',main='(c) Ergodic Mean Plot of mu', ylim=ylims0)
lines(index4,ergtheta02[index4-burnin],col=2,lty=2)
plot(index3,ergtheta1[index3],type='l',ylab='Values of sigma',
     xlab='Iterations',main='(d) Ergodic Mean Plot of sigma',ylim=ylims1)
lines(index4,ergtheta12[index4-burnin],col=2,lty=2)
acf(theta[index2,1],main='Autocorrelations Plot for mu')
acf(theta[index2,2],main='Autocorrelations Plot for sigma')
```
# P<sub>229</sub>, 第9行至14行中: 将R代码

```
y<-wais$senility; x<-wais$wais; n<-length(y) positive<- y==1
Iterations < -55000 mu.beta< -c(0,0); s.beta< -c(100,100) beta < -matrix(nrow=Iterations, ncol=2) acc.prob <- 0 current.beta<-c(0,0);
u<-numeric(n) for (t in 1:Iterations){
  eta<-current.beta[1]+current.beta[2]*x
    U<-exp(y*eta)/(1+exp(eta))
```
# 修改为

```
y<-wais$senility; x<-wais$wais; n<-length(y); positive<- y==1
Iterations<-55000; mu.beta<-c(0,0); s.beta<-c(100,100)
beta<-matrix(nrow=Iterations, ncol=2); acc.prob<-0
current.beta<-c(0,0); u<-numeric(n)
for(t in 1:Iterations){
  eta<-current.beta[1]+current.beta[2]*x
  U<-exp(y*eta)/(1+exp(eta))
```
 $P_{229}$ , -7 行至 -6 行中: 将 R 代码

```
beta[t,]<-current.beta
} apply(beta[-(1:15000),],2,mean) apply(beta[-(1:15000),],2,sd)
```
#### 修改为

```
beta[t,]<-current.beta
}
apply(beta[-(1:15000),],2,mean)
apply(beta[-(1:15000),],2,sd)
```
 $P_{229}$ , -4 行至 -1 行中: 将 R 代码

```
par( mfrow=c(3,2), xaxs="r", yaxs="r", bty="l" , cex=0.8)
iter <-55000 burnin <-15000 index <-seq(1, iter, 50)index2<-(burnin+1):iter
```
plot(index, beta[index,1], type="l", ylab="Values of beta0",

修改为

```
par(mfrow=c(3,2),xaxs='r',yaxs='r',bty='l',cex=0.8)
iter<-55000
burnin<-15000
index<-seq(1,iter,50)
index2<-(burnin+1):iter
plot(index,beta[index,1],type='l',ylab='Values of beta0',
```
 $P_{230}$ , 第 4 行至 21 行中: 将 R 代码

```
iter<-55000 burnin<-15000 index<-seq(1,iter,1)
  index2<-(burnin+1):iter
  ergbeta0<-erg.mean( beta[index,1] ) ergbeta02<-erg.mean(
  beta[index2,1] ) ylims0<-range( c(ergbeta0,ergbeta02) )
  ergbeta1<-erg.mean( beta[index, 2] ) ergbeta12<-erg.mean(
  beta[index2,2] ) ylims1<-range( c(ergbeta1,ergbeta12))
  step<-50 index3<-seq(1,iter,step) index4<-seq(burnin+1,iter,step)
  plot(index3 , ergbeta0[index3], type="l", ylab="Values of beta0",
    xlab="Iterations", main="(c) Ergodic Mean Plot of beta0", ylim=ylims0)
  lines(index4, ergbeta02[index4-burnin], col=2, lty=2)
   plot(index3, ergbeta1[index3], type="l", ylab="Values of beta1",
     xlab="Iterations", main="(d) Ergodic Mean Plot of beta1", ylim=ylims1)
  lines(index4, ergbeta12[index4-burnin], col=2, lty=2)
  lag.to.print<-900 acf1<-acf(beta[index2,1], main="Autocorrelations
         Plot for beta0", lag.max=lag.to.print, plot=FALSE)
  acf2<-acf(beta[index2,2], main="Autocorrelations Plot for beta1",
  lag.max=lag.to.print, plot=FALSE)
  acf.index<-seq(1,lag.to.print,20)
修改为
  iter<-55000; burnin<-15000; index<-seq(1,iter,1)
  index2<-(burnin+1):iter
  ergbeta0 < - erg.mean (beta [index, 1])
  ergbeta02<-erg.mean(beta[index2,1])
  ylims0<-range(c(ergbeta0,ergbeta02))
  ergbeta1<-erg.mean(beta[index,2])
  ergbeta12<-erg.mean(beta[index2,2])
  ylims1<-range(c(ergbeta1,ergbeta12))
  step<-50; index3<-seq(1,iter,step); index4<-seq(burnin+1,iter,step)
```

```
plot(index3,ergbeta0[index3],type='l',ylab='Values of beta0'
     xlab='Iterations', main='(c) Ergodic Mean Plot of beta0',ylim=ylims0)
lines(index4,ergbeta02[index4-burnin],col=2,lty=2)
```

```
plot(index3,ergbeta1[index3],type='l',ylab='Values of beta1',
     xlab='Iterations',main='(d) Ergodic Mean Plot of beta1',ylim=ylims1)
lines(index4,ergbeta12[index4-burnin],col=2,lty=2)
```

```
lag.to.print<-900;
acf1<-acf(beta[index2,1],main='Autocorrelations Plot for beta0',
```

```
lag.max=lag.to.print, plot=FALSE)
      acf2<-acf(beta[index2,2],main='Autocorrelations Plot for beta1',
                     lag.max=lag.to.print,plot=FALSE)
      acf.index<-seq(1,lag.to.print,20)
P_{234}, 第 15 行至 17 行中: 将 R 代码
      post1<-dgamma(lambda,alpha,beta)*lik1
post2<-dgamma(lambda,alpha,beta)*dgamma(kkappa,alpha.kappa,beta.kappa)*lik2
      ratio<-post2/post1*mu*exp(u)/dnorm(u,sd=sigma)
 修改为
      post1<-dgamma(lambda,alpha,beta)*lik1
      post2<-dgamma(lambda,alpha,beta)*
                dgamma(kkappa,alpha.kappa,beta.kappa)*lik2
      ratio<-post2/post1*mu*exp(u)/dnorm(u,sd=sigma)
P_{234}, -14 行至 -12 行中: 将 R 代码
      post1<-dgamma(theta,alpha,beta)*lik1
post2<-dgamma(theta,alpha,beta)*dgamma(kkappa,alpha.kappa,beta.kappa)*lik2
      ratio<-post1/post2*dnorm(log(kkappa/mu),sd=sigma)/kkappa
 修改为
      post1<-dgamma(theta,alpha,beta)*lik1
      post2<-dgamma(theta,alpha,beta)*
                dgamma(kkappa,alpha.kappa,beta.kappa)*lik2
      ratio<-post1/post2*dnorm(log(kkappa/mu),sd=sigma)/kkappa
P_{237}, 第 14 行至 16 行中: 将 R 代码
      > a
      \begin{bmatrix} 1,1 \end{bmatrix} \begin{bmatrix} 1,2 \end{bmatrix} \begin{bmatrix} 1,3 \end{bmatrix} \begin{bmatrix} 4 \end{bmatrix} \begin{bmatrix} 2,1 \end{bmatrix}[1,] 1 4 7 10 [2,] 2 5 8 11 [3,] 3 6 9 12
 修改为
      > a
               \begin{bmatrix} 1, & 1 \\ 1, & 2 \end{bmatrix} \begin{bmatrix} 1, & 3 \\ 4, & 7 \end{bmatrix} \begin{bmatrix} 1, & 4 \\ 1, & 4 \end{bmatrix}\begin{bmatrix} 1, \\ 1, \\ 2 \end{bmatrix} 1 4 7 10<br>\begin{bmatrix} 2, \\ 2 \end{bmatrix} 2 5 8 11
       \begin{bmatrix} 2, & 1 & 2 & 5 & 8 & 11 \\ 13, & 1 & 3 & 6 & 9 & 12 \end{bmatrix}[3,]P_{237}, 第 18 行至 20 行中: 将 R 代码
      > a
      \begin{bmatrix} 1,1 \end{bmatrix} \begin{bmatrix} 1,2 \end{bmatrix} \begin{bmatrix} 1,3 \end{bmatrix} \begin{bmatrix} 1,4 \end{bmatrix}<br>\begin{bmatrix} 1,1 \end{bmatrix} \begin{bmatrix} 1 & 2 & 3 & 4 \end{bmatrix}[1,] 1 2 3 4 [2,] 5 6 7 8 [3,] 9 10 11 12
 修改为
```

```
> a
         \left[ \begin{array}{ccc} 1,1 & [ , 2 ] & [ , 3 ] & [ , 4 ] \\ 1 & 2 & 3 & 4 \end{array} \right]\begin{bmatrix} 1, & 1 & 2 & 3 & 4 \\ 2, & 5 & 6 & 7 & 8 \end{bmatrix}[2,] 5 6 7 8<br>[3,] 9 10 11 12[3,] 9 10 11P_{237}, -7 行至 -2 行中: 将 R 代码
      v1[] v2[] v3[] v4[] v5[]
       val11 val112 val113 val14 val15
       val21 val122 val123 val24 val25
       val31 val132 val133 val34 val35
       val41 val142 val143 val44 val45
      END
 修改为
       v1[] v2[] v3[] v4[] v5[]
      val11 val12 val13 val14 val15<br>val21 val22 val23 val24 val25
       val21 val22 val23 val24 val25
       val31 val32 val33 val34 val35
       val41 val42 val43 val44 val45
      END
P_{240}, 第1行至 9 行中: 将 R 代码
    model { for( i in 1 : n ) {
          y[i] dpois(mu[i])
          log(mu[i]) \le b[1] + step(i - k) * b[2]}
    for (j in 1:2) {
          b[j] dnorm( 0.0,1.0E-6)
           }
          k dunif(1,n)}
 修改为
    model { for( i in 1 : n ) {
          y[i]~dpois(mu[i])
          log(mu[i]) \le b[1] + step(i - k) * b[2]}
    for (j in 1:2) {
          b[j]~dnorm( 0.0,1.0E-6)
           }
          k^{\sim}dunif(1,n)}
P_{241}, 第 8 行至 16 行中: 将 R 代码
    > library("R2WinBUGS")
    > n=112
    > y=c(4,5,4,1,0,4,3,4,0,6,
    + 3,3,4,0,2,6,3,3,5,4,5,3,1,4,4,1,5,5,3,4,2,5,2,2,3,4,2,1,3,2,
```

```
+ 1,1,1,1,1,3,0,0,1,0,1,1,0,0,3,1,0,3,2,2,
+ 0,1,1,1,0,1,0,1,0,0,0,2,1,0,0,0,1,1,0,2,
+ 2,3,1,1,2,1,1,1,1,2,4,2,0,0,0,1,4,0,0,0,
+ 1,0,0,0,0,0,1,0,0,1,0,0)
> data=list("n","y")
```

```
> parameters <- c("k","b")
> inits = function() {list(b=c(0,0),k=50)}
> coal.sim <- bugs(data, inits, parameters,
+ "coal.bug", n.chains=3,
n.iter=10000,bugs.directory="C:/WinBUGS14")
> attach.bugs(coal.sim)
> print(coal.sim)
> plot(coal.sim)
> par(mfrow=c(2,1))
> plot(density(b[,1]),xlab="beta1")
```

```
> plot(density(b[,2]),xlab="beta2")
```
修改为

```
library("R2WinBUGS")
n=112
y=c(4, 5, 4, 1, 0, 4, 3, 4, 0, 6, 3, 3, 4, 0, 2, 6, 3, 3, 5, 4,
    5, 3, 1, 4, 4, 1, 5, 5, 3, 4, 2, 5, 2, 2, 3, 4, 2, 1, 3, 2,
    1, 1, 1, 1, 1, 3, 0, 0, 1, 0, 1, 1, 0, 0, 3, 1, 0, 3, 2, 2,
    0, 1, 1, 1, 0, 1, 0, 1, 0, 0, 0, 2, 1, 0, 0, 0, 1, 1, 0, 2,
    2, 3, 1, 1, 2, 1, 1, 1, 1, 2, 4, 2, 0, 0, 0, 1, 4, 0, 0, 0,
    1, 0, 0, 0, 0, 0, 1, 0, 0, 1, 0, 0)
data=list("n","y")
parameters<-c("k","b")
ints = function(){list(b=c(0,0),k=50)}
coal.sim<-bugs(data,inits,parameters,"coal.bug",n.chains=3,
     n.iter=10000,bugs.directory="C:/WinBUGS14")
attach.bugs(coal.sim)
print(coal.sim)
plot(coal.sim)
par(mfrow=c(2,1))plot(density(b[,1]),xlab="beta1")
plot(density(b[,2]),xlab="beta2")
```
 $P_{241}$ , -3 行至 -1 行中: 将 R 代码

write.model(coal,"coal.bug") coal.sim <- bugs (data, inits, parameters, "coal.bug", n.chains=3, n.iter=10000,bugs.directory="C:/WinBUGS14")

## 修改为

```
write.model(coal,"coal.bug")
coal.sim<-bugs(data,inits,parameters,"coal.bug",
          n.chains=3, n.iter=10000,bugs.directory="C:/WinBUGS14")
```

```
P<sub>242</sub>, -9 行中: \left\{\nexists x \in f(x|\alpha, \eta) \propto \alpha \eta x^{\alpha-1} e^{-\eta^{\alpha}} (0 < x < \infty),\n\right\}\mathbb{H}: \quad f(x|\alpha, \eta) \propto \alpha \eta x^{\alpha - 1} e^{-\eta x^{\alpha}} \quad (0 < x < \infty),{\bf P}_{243}, -4 行中: \left\{ \begin{array}{ll} \frac{1}{K} & \frac{1}{K} \\ \frac{1}{K} & \frac{1}{K} \end{array} \right.
```

```
正:  使用正态分布 N(0,1) 作为提议分布,
```
## 第七章

\n
$$
P_{267}
$$
, 箭 7 行中: \n  $\left\{ \begin{array}{ll}\n \downarrow \quad \text{Bayes BF}, & \text{BIC #J}, \text{PBIC #J}, \text{DIC #J}, \text{DIC$ 

 $P_{271}$ , -7 行中: { 误: 在被调查的 8 个司机中有 6 个人没有出过事故, 正: 在被调查的 8 个司机中有 3 个人没有出过事故,

 $P_{272}$ , 第 2 行中:  $\left\{\begin{array}{ll}\n\bigoplus\limits_{\mathbf{R}}:\n\quad P(\boldsymbol{x}_n) = \frac{f(\boldsymbol{x}_n|\lambda)\pi(\lambda|\alpha,\beta)}{\pi(\lambda|\boldsymbol{x}_n)}\n\quad\text{E:}\n\quad P(\boldsymbol{x}_n|M) = \frac{f(\boldsymbol{x}_n|\lambda)\pi(\lambda|\alpha,\beta)}{\pi(\lambda|\boldsymbol{x}_n)}\n\end{array}\right.$ 

 $P_{272},\,\pm\,\,\widehat{q}\,$  4 行后增加第 5 行,内容为"此处模型 M 的先验分布为 Г( $\alpha,\beta$ ). "

 $P_{272}$ , 原第 5-6 行中:  $\left\{\nexists x \in \mathcal{B} \setminus \mathbb{R}^n | M_1) = 0.000015 \nexists n P(\mathbf{x}_n | M_2) = 0.000012,$ 正. 分别有  $P(\mathbf{x}_n|M_1) = 0.000027$  和  $P(\mathbf{x}_n|M_2) = 0.000045$ ,

$$
P_{272}, \overline{\mathbb{R}} \overset{\text{def}}{=} 7 \overline{\mathbb{H}} \overset{\text{def}}{=} \left\{ \begin{array}{ll} \overline{\mathbb{R}} & B F_{12} = \frac{P(\mathbf{X}_n | M_1)}{P(\mathbf{X}_n | M_2)} = \frac{0.000015}{0.000012} = 1.25. \\ \overline{\mathbb{E}} & B F_{12} = \frac{P(\mathbf{X}_n | M_1)}{P(\mathbf{X}_n | M_2)} = \frac{0.000027}{0.000045} = 0.6 \, . \end{array} \right.
$$

$$
P_{272},\nexists 8-9\nexists \forall F:\n\begin{cases}\n\text{ \quad \ }\ddot{x} &\text{ \quad }\ddot{x} &\text{ \quad }\ddot{x} &\text{ \quad }\mathcal{B}_{272},\n\end{cases}\n\begin{cases}\n\text{ \quad \ }\ddot{x} &\text{ \quad }\dddot{x} &\text{ \quad }\mathcal{B}_{272},\n\end{cases}
$$
\n
$$
\begin{cases}\n\text{ \quad \ }\ddot{x} &\text{ \quad }\mathcal{B}_{272},\n\end{cases}
$$
\n
$$
\begin{cases}\n\text{ \quad \ }\dddot{x} &\text{ \quad }\mathcal{B}_{272},\n\end{cases}
$$
\n
$$
\begin{cases}\n\text{ \quad \ }\dddot{x} &\text{ \quad }\mathcal{B}_{272},\n\end{cases}
$$
\n
$$
\begin{cases}\n\text{ \quad \ }\dddot{x} &\text{ \quad }\mathcal{B}_{272},\n\end{cases}
$$
\n
$$
\begin{cases}\n\text{ \quad \ }\dddot{x} &\text{ \quad }\mathcal{B}_{272},\n\end{cases}
$$
\n
$$
\begin{cases}\n\text{ \quad \ }\dddot{x} &\text{ \quad }\mathcal{B}_{272},\n\end{cases}
$$
\n
$$
\begin{cases}\n\text{ \quad \ }\dddot{x} &\text{ \quad }\mathcal{B}_{272},\n\end{cases}
$$
\n
$$
\begin{cases}\n\text{ \quad \ }\dddot{x} &\text{ \quad }\mathcal{B}_{272},\n\end{cases}
$$
\n
$$
\begin{cases}\n\text{ \quad \ }\dddot{x} &\text{ \quad }\mathcal{B}_{272},\n\end{cases}
$$
\n
$$
\begin{cases}\n\text{ \quad \ }\dddot{x} &\text{ \quad }\mathcal{B}_{272},\n\end{cases}
$$
\n
$$
\begin{cases}\n\text{ \quad \ }\dddot{x} &\text{ \quad }\mathcal{B}_{272},\n\end{cases}
$$
\n
$$
\begin{cases}\n\text{ \quad \
$$

 $P_{282}$ , 第2行中:  $\left\{\begin{array}{ll}\n\bigoplus_{x} \mathbb{R} & \text{if } x \in \mathbb{R}^n,\\
\downarrow \mathbb{R} & \text{if } x \in \mathbb{R}^n,\\
\downarrow \mathbb{R} & \text{if } x \in \mathbb{R}^n,\\
\downarrow \mathbb{R} & \text{if } x \in \mathbb{R}^n.\n\end{array}\right.$ 正: 边际密度的估计量为 NR 估计量 (Newton and Raftery, 1994) ,即

 $P_{282}$ , -1 行中:  $\left\{\begin{array}{c} \frac{\cancel{13}}{\text{F}}\\ \text{F} \end{array}\right.$ criterion, BFIC) 和偏差信息准则 (Deviance Information Criterion). criterion, BPIC) 和偏差信息准则 (Deviance Information Criterion, DIC).

#### 第八章

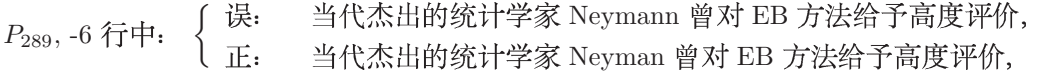

$$
P_{289}
$$
, -5和 -4行中:  $\left\{\begin{array}{ll}\n\ddot{\mathbf{g}}\mathbf{.} & \mathbf{EB}\n\dot{\mathbf{g}}\n\dot{\mathbf{g}}\n\dot{\mathbf{g}}\n\dot{\mathbf{g}}\n\dot{\mathbf{g}}\n\end{array}\n\right.$   $E\mathbf{B}\n\dot{\mathbf{g}}\n\dot{\mathbf{g}}\n\dot{\mathbf{$ 

$$
P_{296}, -5\ \widehat{\mathcal{T}}\dot{\mathcal{T}}\dot{\mathcal{T}}:\n\begin{cases}\n\overline{\mathcal{L}}: & F_n(x) = \frac{1}{n} \sum_{i=1}^n I_{[X_i,\infty]}(X). \\
\overline{\mathcal{L}}: & F_n(x) = \frac{1}{n} \sum_{i=1}^n I_{[X_i,\infty]}(x).\n\end{cases}
$$